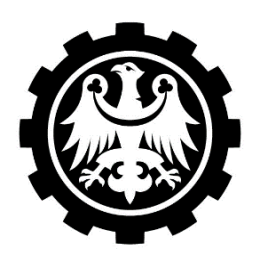

# **POLITECHNIKA ŚLĄSKA**

Wydział Matematyki Stosowanej Studenckie Koło Naukowo-Informatyczne "Link" ul. Kaszubska 23, 44-100 Gliwice

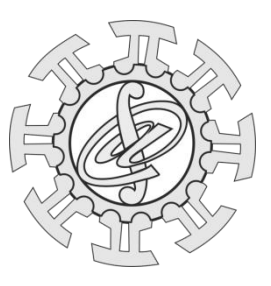

### **ZADANIE 1 – MIEJSKIE WIDOKI**

*Zadanie zaproponowali: dr inż. Mariusz Pleszczyński, Wydział Matematyki Stosowanej, Politechnika Śląska*

Napisz program, który rozmieszczał będzie wewnątrz tablicy dwuwymiarowej cyfry 1,2,3,4 i 5 w taki sposób, że w każdym spośród pięciu wierszy i w każdej spośród pięciu kolumn będą różne cyfry. Metoda rozmieszczania tych cyfr ma mieć cechę losowości (przynajmniej dla pierwszego wiersza), tak aby kolejne wywołania programu mogły generować inne ustawienia tych cyfr w tej tablicy.

Następnie program dla każdego wiersza i dla każdej kolumny z każdej ze stron dopisze liczbę odpowiadającą liczbie widocznych z danego miejsca budynków (liczby w tablicy symbolizują liczbę pięter stojącego w tym miejscu budynku, zakładamy więc, że budynek o większej liczbie pięter zasłania budynki o mniejszej liczbie pięter, a za budynkiem o mniejszej liczbie widoczne są budynki o większej liczbie pięter).

Przykładowo, gdyby program wygenerował następującą tablicę:

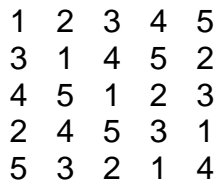

to liczba budynków widziana ze wszystkich miejsc, które rozpatrujemy w zadaniu, jest następująca:

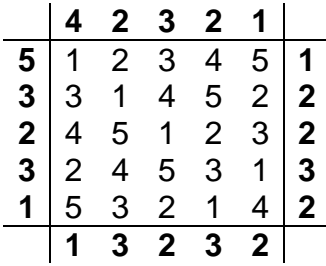

Powyższą tablicę (pogrubienia i linie są dodane w celu zwiększenia przejrzystości i nie muszą występować w rozwiązaniu zadania, a puste miejsca mogą być zastąpione np. zerami) traktujemy jako odpowiedź programu.

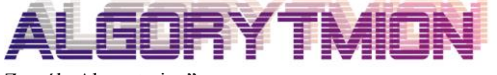

Zespół "Algorytmion" Politechnika Śląska Wydział Matematyki Stosowanej ul. Kaszubska 23 44-100 Gliwice

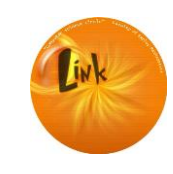

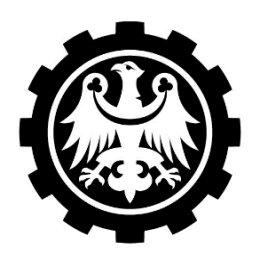

## **POLITECHNIKA ŚLĄSKA**

Wydział Matematyki Stosowanej Studenckie Koło Naukowo-Informatyczne ..Link" ul. Kaszubska 23, 44-100 Gliwice

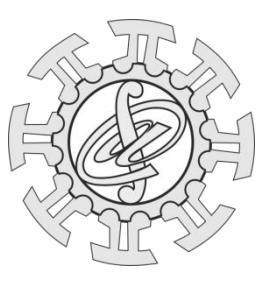

### **ZADANIE 2 – NIEPOWTARZALNE ZADANIE**

*Zadanie zaproponował: dr inż. Mariusz Pleszczyński, Wydział Matematyki Stosowanej, Politechnika Śląska*

Ciągiem niepowtarzalnym nazywamy taki ciąg (rozpatrujemy w tym zadaniu tylko ciągi skończone, tzn. posiadające skończoną liczbę elementów), w którym dowolny jego podciąg składający się z dowolnej liczby jego kolejnych elementów nie powtarza się bezpośrednio po sobie. Np. ciąg 1,2,3,2,3,1 nie jest ciągiem niepowtarzalnym, bo podciąg 2,3 występuje bezpośrednio po sobie. Podobnie ciąg 2,3,4,3,3,2,4 nie jest ciągiem niepowtarzalnym, bo podciąg 3 występuje bezpośrednio po sobie. Natomiast ciąg 1,2,3,2,1,3 jest ciągiem niepowtarzalnym, podobnie jak ciąg 3,2,4,3,2,1 (podciąg 3,2 występuje w tym ciągu dwa razy, jednak nie jest to bezpośrednie sąsiedztwo, bo rozdziela je element 4).

Napisz program, który dla zadanego ciągu rozstrzygał będzie, czy jest on niepowtarzalny, a w przypadku gdy nie jest on ciągiem niepowtarzalnym, program wypisze dodatkowo odpowiedni podciag.

Przykładowo, dla kolejnych ciągów pojawiających się z zadaniu, program zwracałby odpowiednio: *nie jest niepowtarzalny, 23*; *nie jest niepowtarzalny, 3*; *jest niepowtarzalny; jest niepowtarzalny*.

Uwaga: w przypadku ciągów, które nie są niepowtarzalne, niepowtarzalność ta może wynikać z więcej niż jednej przyczyny (może istnieć kilka podciągów powodujących powtarzalność tego ciągu). Wystarczy, że program znajdzie jeden spośród takich podciągów.

### **ZADANIE 3 – SZYFR MENDELEJEWA**

*Zadanie zaproponował: dr inż. Mariusz Pleszczyński, Wydział Matematyki Stosowanej, Politechnika Śląska*

Napisz program, który będzie szyfrował podany tekst w taki sposób, że zamiast kolejnych liter program wpisywał będzie liczbę atomową pierwiastka, którego symbolem chemicznym są szyfrowane litery (nie uwzględniając wielkości liter). Odstęp między literami zastępuje symbol gwiazdki \*, a odstęp miedzy wyrazami – dwie gwiazdki \*\*.

Przykładowo, tekst *SobOta rANo* zaszyfrowany mógłby być ciągiem znaków 16\*8\*5\*8\*73\*\*88\*7\*8 (siarka, tlen, bor, tlen tal; rad, azot, tlen).

Uwaga 1: niektóre teksty mogą być zaszyfrowane w ten sposób na różne sposoby, np. wyraz *nos* zaszyfrowany może być na 7\*8\*16 (azot, tlen, siarka), 102\*16 (nobel, siarka) lub 7\*76 (azot, osm). Program ma zwracać jedną z możliwości.

Uwaga 2: niektóre teksty nie mogą być zaszyfrowane w ten sposób, przykładem takiego wyrazu może być *algorytmion*. W takim wypadku program ma wypisać stosowny komunikat.

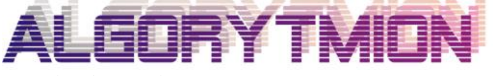

Zespół "Algorytmion" Politechnika Śląska Wydział Matematyki Stosowanej ul. Kaszubska 23 44-100 Gliwice

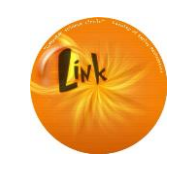

Studenckie Koło Naukowo-Informatyczne "Link" Politechnika Śląska Wydział Matematyki Stosowanej ul. Kaszubska 23 44-100 Gliwice

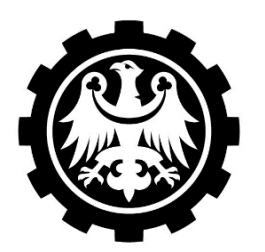

## **POLITECHNIKA ŚLĄSKA**

Wydział Matematyki Stosowanej Studenckie Koło Naukowo-Informatyczne ..Link" ul. Kaszubska 23, 44-100 Gliwice

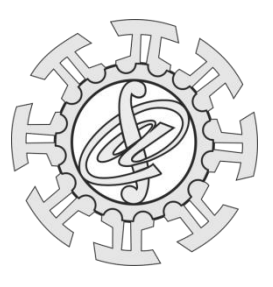

### **ZADANIE 4 – CHOMONIMY**

*Zadanie zaproponowali: dr inż. Mariusz Pleszczyński, Wydział Matematyki Stosowanej, Politechnika Śląska*

W pliku *słownik.txt* znajduje się słownik, w którym słowa (każde w nowej linii) posortowane są alfabetycznie.

Napisz program, który wyszukiwał będzie w tym pliku "homonimów ortograficznych", tzn. takich słów, które brzmią tak samo (lub niemal tak samo), ale piszą się, w zależności od znaczenia tego słowa, na różne sposoby, czyli przez "u" lub "ó", "ż" lub "rz", "ch" lub "h", "e" ("a") lub "e" ("a"). Pomijać będziemy natomiast pary "ą" lub "om" (takich par jest bardzo dużo, np. biorąc rzeczownik rodzaju żeńskiego kończący się literą *a*, np. *pietruszka*, bardzo często narzędnik liczby pojedynczej ma końcówkę "a" – *pietruszka*, a celownik liczby mnogiej ma końcówkę "om" – *pietruszkom*).

Przykładowo, program wyszukałby pary *kurnik* (pomieszczenie dla kur) i *Kórnik*  (miasto w województwie wielkopolskim); *może* (forma wyrażenia wątpliwości) *morze* (zbiornik wodny, który według definicji żołnierskiej, w przeciwieństwie do kałuży, ma duże znaczenie strategiczne); *hełm* (specyficzne nakrycie głowy) i *Chełm* (miasto w województwie lubelskim); ciele (miejscownik słowa ciało) i cielę (potomek krowy i byka).

Program poszukiwać ma również "rozszerzonych homonimów ortograficznych", tzn. takich par wyrażeń, z których jedno jest jednym słowem, ale drugie może być kilkoma słowami. Przykładowo, taką parą jest wyraz *wróżę* i wyrazy *w różę* ("Amatorsko *wróżę* z fusów herbaty i kawy."; "Idąc nieostrożnie wpadłem *w różę*.") – tu pisownia od strony ortografii jest taka sama, ale raz jest to jeden, a raz dwa wyrazy. Inną parą mogłaby być: *kalambur* i *kalam bór* ("Jednym z zadań szaradziarskich jest *kalambur*, który jest mylony przez wiele osób z formą rebusu."; "Bezczeszczę las, czyli, innymi słowy, *kalam bór*.") – tu pisownia od strony ortografii nie jest taka sama i, podobnie jak poprzednio, raz jest to jeden, a raz dwa wyrazy.

#### **ZADANIE 5 – MNOŻENIE BEZ KALKULATORA**

*Zadanie zaproponował: dr inż. Mariusz Pleszczyński, Wydział Matematyki Stosowanej, Politechnika Śląska (finał edycji 2018-2019)*

Napisz program, który dla zadanych dwóch liczb zmiennoprzecinkowych zwróci iloczyn tych liczb.

UWAGA: program (oczywiście) nie może korzystać z mnożenia, nie może również używać innych (poza dodawaniem) funkcji matematycznych (np. mnożenie, dzielenie, potęga, pierwiastek, część całkowita, zaokrąglenie, operacja modulo, itd.).

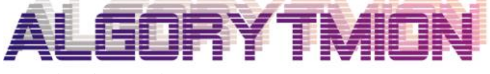

Zespół "Algorytmion" Politechnika Śląska Wydział Matematyki Stosowanej ul. Kaszubska 23 44-100 Gliwice

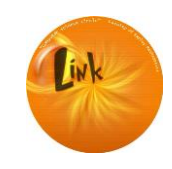

Studenckie Koło Naukowo-Informatyczne "Link" Politechnika Śląska Wydział Matematyki Stosowanej ul. Kaszubska 23 44-100 Gliwice